# **Moduł sterujący TRIGGER 12V**

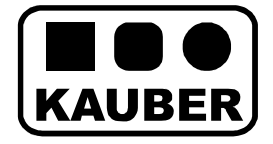

# **INSTRUKCJA OBSŁUGI**

### **TRIGGER 12V – niskonapięciowy moduł wzbudzający**

Moduł TRIGGER 12V jest urządzeniem przewodowym, sterującym ekranem projekcyjnym lub windą sufitową (np.V\_Ultra Slim KAUBER) z poziomu np. projektora multimedialnego, amplitunera, komputera, PS3 itp. Moduł umożliwia nam dodatkowo sterowanie ekranem lub windą sufitową za pomocą przełącznika klawiszowego. Jest idealnym rozwiązaniem dla wszystkich tych, którzy cenią sobie komfort i łatwość obsługi.

Moduł TRIGGER 12V znakomicie sprawdza się podczas prezentacji w sali konferencyjnej jak i w kinie domowym.

## **Opis działania:**

Sterowanie modułem odbywa się za pomocą niskiego napięcia z przedziału +5..30VDC.

Podanie napięcia z podanego przedziału na wejście STER w module powoduje rozwinięcie/opuszczenie ekranu/windy. Bak napięcia na wejściu STER w module powoduje zwinięcie/schowanie ekranu/windy.

W dowolnym momencie mamy również możliwość sterowania ekranem/windą za pomocą przełącznika klawiszowego bez lub z podtrzymaniem.

W przypadku podłączenia przycisku z podtrzymaniem - ekran/winda będzie zwijać się bądź rozwijać do czasu jego zwolnienia. W tym czasie urządzenie nie reaguje na inne komendy sterujące. Wyboru sposobu działania wejścia przycisku klawiszowego dokonujemy programowo w procedurze opisanej w punkcie "Programowanie modułu". Poszczególne kierunki ruchu ekranu/windy załączane są na czas **80sekund .** 

 Moduł Trigger wykorzystywany jest między innymi do sterowania ekranem/windą z poziomu projektora, amplitunera bądź komputera czy też np.PS3 wykorzystując port USB. Jeżeli w projektorze bądź amplitunerze posiadamy wyjście TRIGGER wystarczy podłączyć moduł do tego wyjścia. Włączenie projektora/amplitunera spowoduje rozwinięcie ekranu/opuszczenie windy. Wyłączenie projektora/amplitunera spowoduje zwinięcie ekranu/schowanie windy.

Do sterowania ekranem/windą możemy wykorzystać również port USB w komputerze czy innym urządzeniu. W pierwszej kolejności należy sprawdzić czy włączenie urządzenia włącza zasilanie portu USB a wyłączenie urządzenia wyłącza port USB. Jeżeli tak jest, możemy wykorzystać zasilanie portu USB do wyzwolenia modułu. Podłączając zasilanie z USB do wejścia STER uzyskamy taki sam efekt jak przy podłączeniu wyjścia TRIGGER np. z projektora.

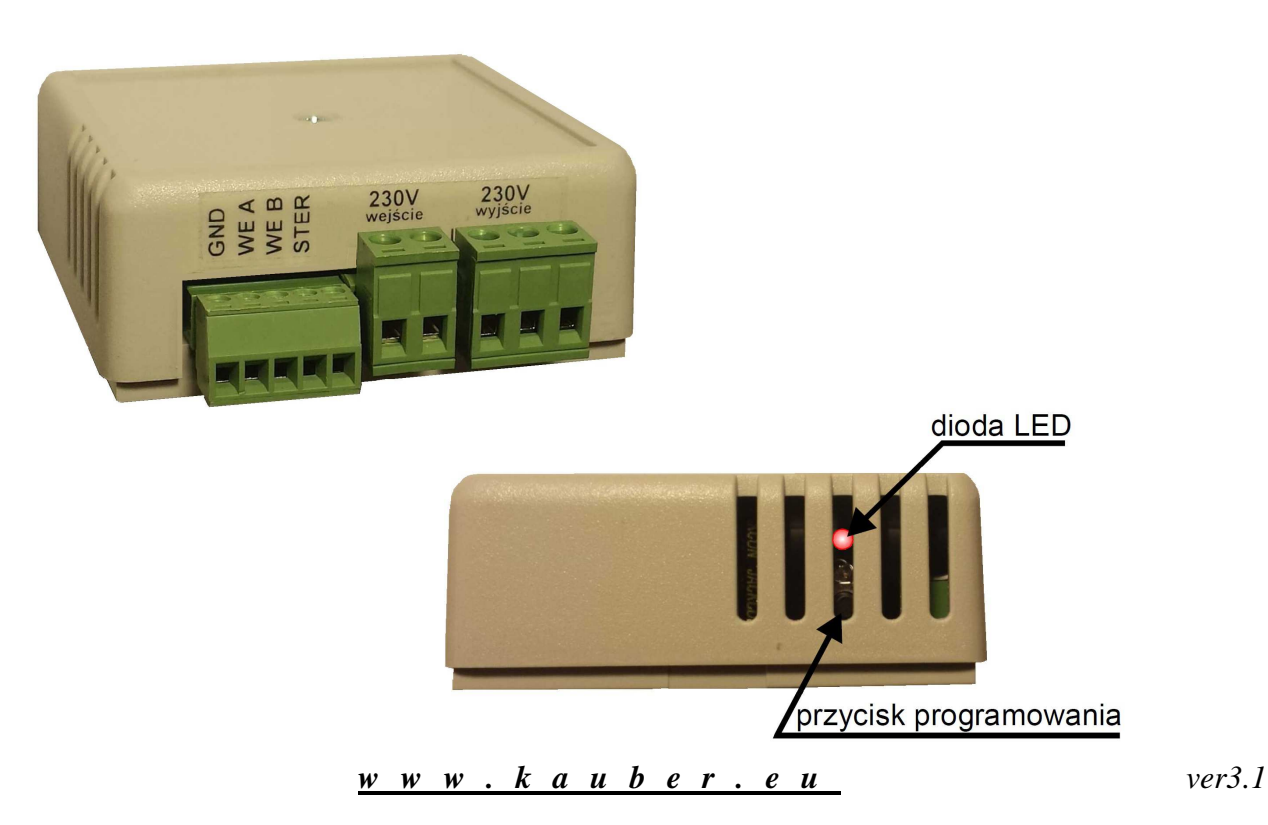

### **UWAGA!!!**

#### **Podłączenia modułu powinna dokonywać osoba posiadająca odpowiednie uprawnienia elektryczne. Przed uruchomieniem urządzenia należy upewnić się czy wszystkie przewody zostały podłączone zgodnie ze schematem.**

Uwagi montażowe:

- Do ekranu/windy nie mo*ż*e by*ć* podł*ą*czone jednocze*ś*nie wi*ę*cej ni*ż* jedno zewn*ę*trzne sterowanie.

- Do jednego sterowania(np. RC01/RC02/Trigger 12V/Trigger230V/Odbiornik IR/Odbiornik RS itp.) nie mo*ż*e by*ć* jednocze*ś*nie podł*ą*czone wi*ę*cej ni*ż* jedno urz*ą*dzenie typu ekran, winda, itp.

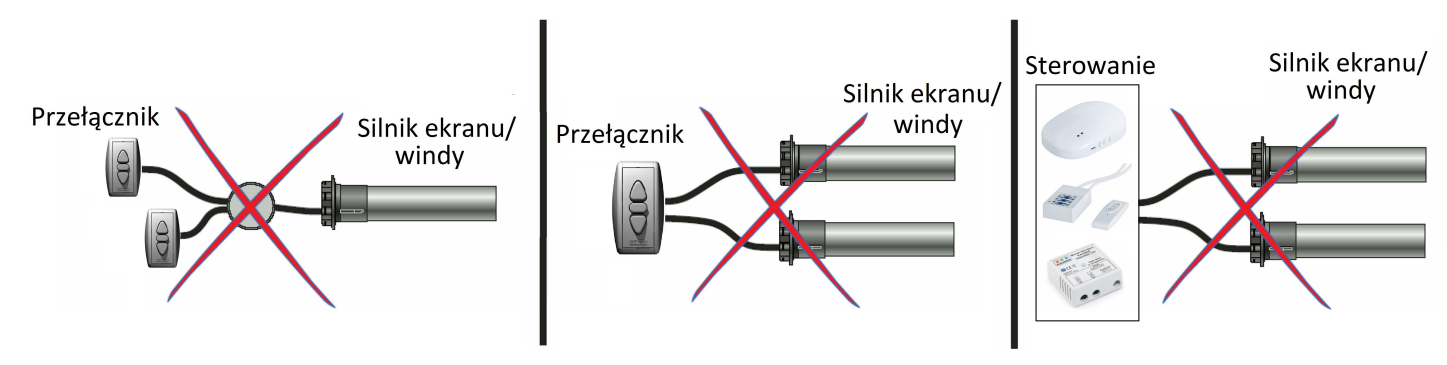

## **Schemat podłączenia**

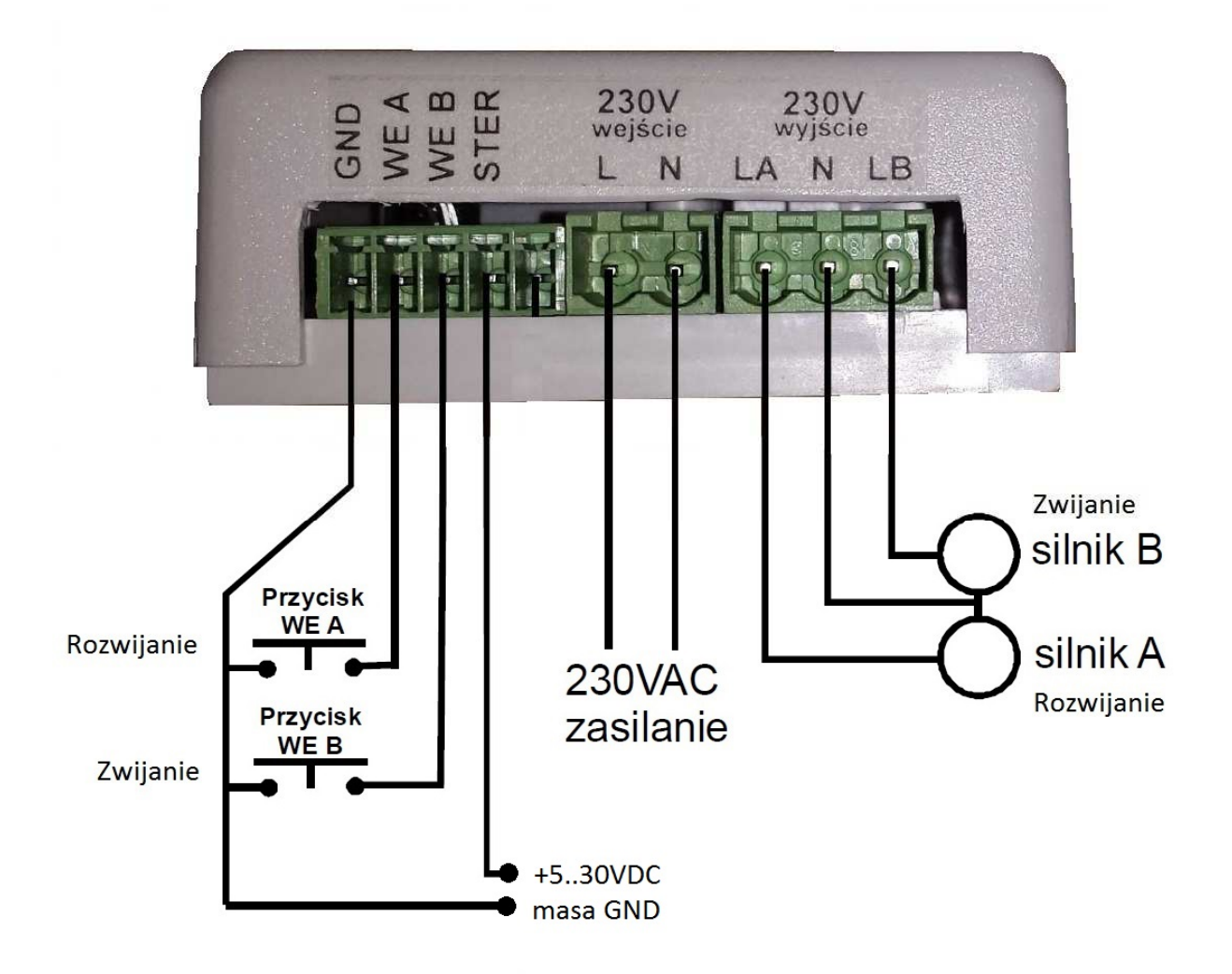

Montaż modułu rozpoczynamy od podłączenia silnika ekranu/windy do modułu.

Analogicznie do oznaczeń na schemacie podłączamy przewody od silnika w następującej kolejności:

- **1)** przewód zerowy (**niebieski**) do zacisku o symbolu **N (COM)**
- 2) przewód fazowy (**czarny** dla Typu A)\* do zacisku o symbolu **LA** w chwili pojawienia się dodatniego napięcia na wejściu **STER** z przedziału 5..30VDC na zacisku **LA** pojawia się zasilanie 230V AC na czas 80sekund.
- 3) przewód fazowy (**brązowy** dla Typu A)\* do zacisku o symbolu **LB** w chwili zaniku dodatniego napięcia na wejściu **STER** na zacisku **LB** pojawia się zasilanie 230V AC na czas 80sekund.

#### **UWAGA!!!**

**\* należy sprawdzić, który kolor przewodu odpowiada za zwijanie, a który za rozwijanie ekranu/ windy. Podany powyżej przykład odnosi się do ekranów marki KAUBER z silnikiem Typu A.** 

Następną czynnością jest podłączenie wejścia TRIGGER (wyzwalającego moduł):

- 1) do wejścia **GND** podłączamy przewód masa z wyjścia TRIGGER projektora, amplitunera bądź masa z portu USB np. komputera, PS3, itp.
	- W przypadku podłączenia modułu pod port USB należy sprawdzić czy port USB jest zasilany tylko w momencie kiedy urządzenie jest włączone.
- 2) do wejścia **STER** podłączamy przewód zasilający wyjścia TRIGGER projektora, amplitunera bądź zasilanie z portu USB np. komputera, PS3, itp. W przypadku podłączenia modułu pod port USB należy sprawdzić czy port USB jest zasilany tylko w momencie kiedy urządzenie jest włączone.

Kolejną czynnością jest podłączenie przełącznika klawiszowego (podł*ą*czenie opcjonalne):

- 1) do wejścia **GND** podłączamy przewód wspólny przełącznika
- 2) do wejścia **WEA** podłączamy przewód przycisku DÓŁ (rozwijanie) przełącznika
- 3) do wejścia **WEB** podłączamy przewód przycisku GÓRA (zwijanie) przełącznika

Wciśnięcie przycisku na przełączniku odpowiednio zwija bądź rozwija ekran/windę do czasu jego zwolnienia. W tym czasie urządzenie nie reaguje na inne komendy sterujące (tryb stabilny wejścia przełącznika).

Jako ostatnie podłączamy zasilanie urządzenia (**Uwaga!!! podłączany przewód nie może być pod napięciem!!!**)

- **1)** przewód zerowy (niebieski) podłączamy do zacisku o symbolu **N**
- **2)** przewód fazowy (brązowy lub czarny) podłączamy do zacisku o symbolu **L**

Po prawidłowym podłączeniu zgodnie ze schematem i podłączeniu do zasilania dioda LED błyśnie 1 raz krótkim sygnałem.

**Programowanie modułu:**

## **Programowanie sposobu działania wejścia przełącznika klawiszowego**

- TRYB STABILNY

Wyjście silnikowe załączane jest na czas trzymania przycisku w przełączniku.

Wciśnij 6 razy przycisk programowania znajdujący się w środku modułu. Po ok. 2s dioda LED błyśnie 6 razy potwierdzając ustawienie tej funkcji.

# - TRYB CHWILOWY

Chwilowe naciśnięcie przycisku przełącznika załącza wyjście silnika na czas 90 sekund.

Wciśnij 7 razy przycisk programowania znajdujący się w środku modułu. Po ok. 2s dioda LED błyśnie 7 razy potwierdzając ustawienie tej funkcji.

Fabrycznie moduł zaprogramowany jest na tryb stabilny.

 *w w w . k a u b e r . e u ver3.1* 

# **Dane techniczne:**

● napięcie zasilania **230V AC**  ● maksymalny prąd obciążenia **2,5A**  ● moc pobierana w czasie czuwania **0,5VA** 

Możliwe sterowania modułu:

- napięcie z przedziału +5..30V DC (projektor/amplituner/port USB np. z komputera, PS3, itp.)
- Przełącznik dwupozycyjny bez/z podtrzymaniem

# **Schemat instalacji:**

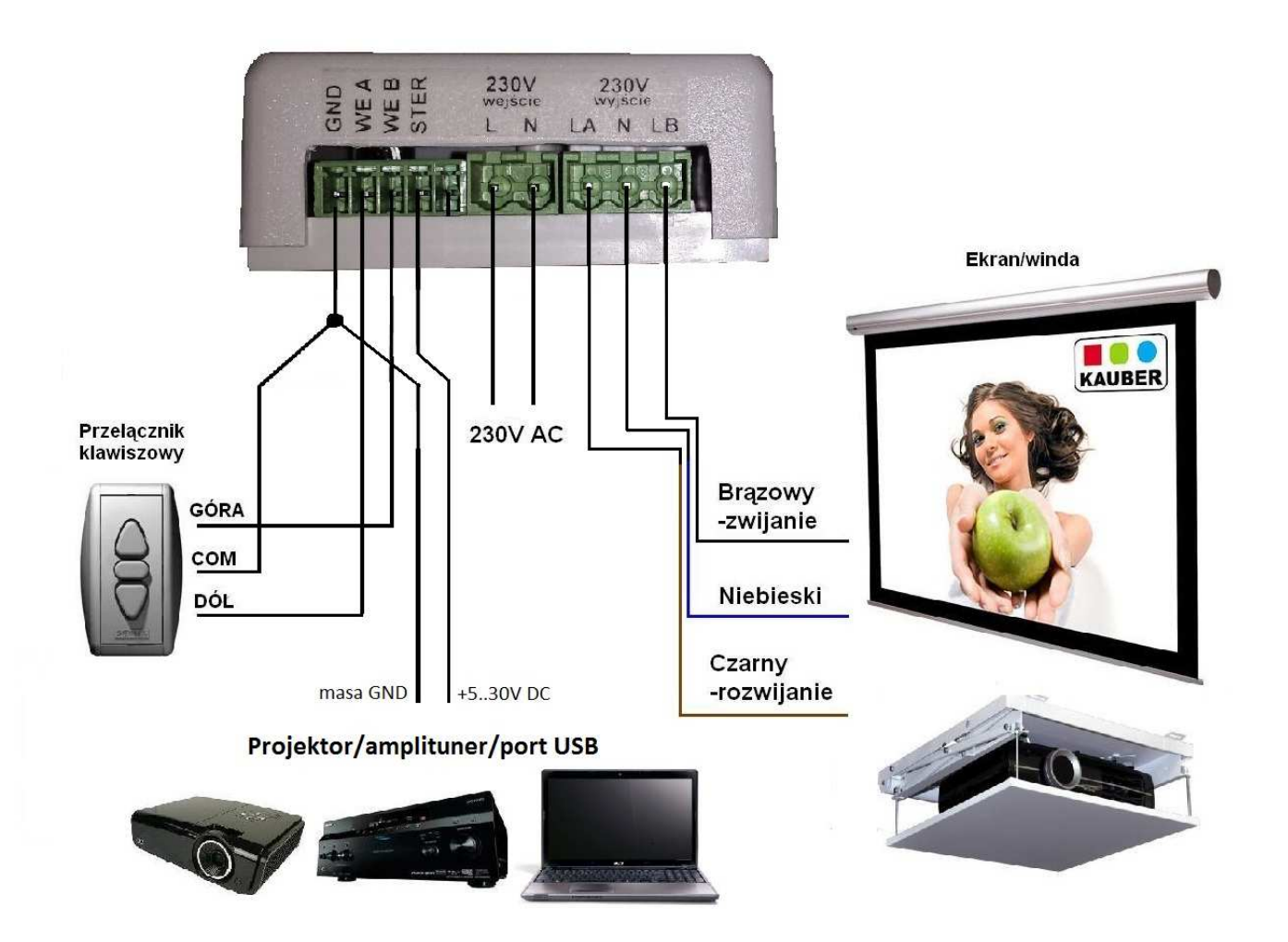

**Dziękujemy za wybór urządzenia TRIGGER 12V Zapraszamy do zakupu innych urządzeń marki KAUBER**